# Web Services

إعداد المهندس/

نبيل محمد لطف مصلي

**Email:- nabil299@Gmail .Com**

إشراف الدكتور/

عمسار الحرازي

 $1 \begin{array}{ccc} \hline \end{array}$ 

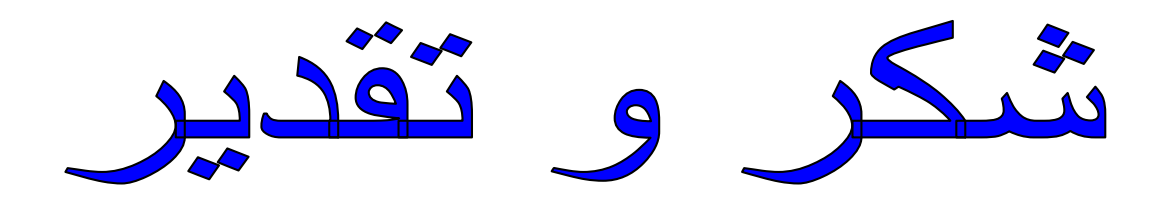

أتقدم بالشكر الجزيل للدكتور الفاضل/

# عمار الحرازي

على ما بذله من جهد كبير معنا في تقنية

### **(ASP.NET)**

وعلى ما يقدمه لنا من توجيهات ونصائح قيمه

وعلى المتابعة الحثيثة منه وذلك بغرض رفع مستوانا.....

كما أشكر هذا الموقع المتميز كتب ........

#### التواصل مع القراء

إلى القارئ العزيز ..... حرصت.. ومن منطلق اهتمامي العام بعلوم الحاسب والتقنية واهتمامي الخاص بتقديم هذه العلوم باللغة العربية .. على طرح هذه السلسة من الكتب الإلكترونية التىأتمني أن تحقق طموحات القارئ العربي الذي اعتاد على قراءة أجود المطبوعات بكافة اللغات العالمية ... من خلال هذه السلسلة .. أطمح لتقديم سلسلة من الكتب بمستوى عالٍ من الجودة ، الشيء الذي لن يتحقق بدون ملاحظاتكم واقتراحاتكم حول السلسلة .. طريقة الكتابة ، الأخطاء الإملائية والنحوية ، التنظيم والترتيب ... الخ ننتظر سماع أراءكم على البريد الإلكتروني المخصص لذلك... **nabil299@Gmail.com**

#### **:**

**Web Service**  أريع د<u>روس مختلف</u>ة:

**Web Service** 

**NET . Web Service** 

**Web Service . موقعك.** 

**Web Service**  الإنترنت.<br>.

**Web Service** 

**NET Web Service**  طبيعية أو على سبيل التحديد فهي ASP.Net ولكنها ليس لها واجهة ( المقصود هنا بالواجهة هي واجهة الاستخدام وليست Interface) ويستطيع المستخدمون الوصول لها بواسطة Interface معين ، حيث يتلقى أمر أو طلب Request ثم يستجيب لها عن طريق Http Protocol اعتماداً على معايير ْ XML والتي تؤمن بالتالي أن يفهمها أو تفهمها ملايين البرامج والأجهزة ومواقع الإنترنت ببساطة تامة.

والآن سننسى التعريف السابق والمقدمة وسنحاول ان نفهم الموضوع بطريقة أخرى ، فخدمة ويب عبارة عن برنامج بدون واجهة يقوم المستخدم بمناداته وطلب بعض المعلومات منه ومن ثم تر د عليه الخدمة بهذه المعلومات ، وواحد من أشهر التطبيقات لذلك هي خدمات ويب الخاصة بالطقس ، حيث تطلب منها الطقس في مدينة معين لتعود لك بدرجة الحرارة مثلاً ، وكل ذلك أن يكون لها واجهة استخدام اضافة إلى أنها تكون موجودة على الإنترنت. وكما أسلفنا فخدمات ويب تعتمد على XML كمعيار لتمثيل البيانات ، ما يع*نى* أن جميع البرامج في جميع الأماكن قادرة على التعامل معها وفهمها بغض النظر عن نظام التشغيل أو لغة البرمجة <sub>-</sub> وبما أن الخدمات برامج كما أسلفنا سابقاً ، فإن السيرفر الذي سيستضفيها عل*ى*<br>الإنترنت لا بد أن يدعم هذا النوع من البرمجة ، وإذا أردت أن تجرب خدمتك الخاصة عل*ى*<br>جهازك الشخص*ى* فتأكد من تحميل برنامج IIS من ابت 2000<sup>0</sup>أو أكثر .

4

قد يسأل سائل ويقول... **H**ttp قام بعملية الطلب ، مثلا في حالتك ، درجة الحرارة ، فكيف ترسل الخدمة المعلومات الصحيحة إلى المستخدمين (أي درجة الحرارة للمدينة الت*ي* أرسلها)... . **Function Web Service Get(1 Get int id)** وسير د عليك بدرجة حرارة ٣٨ مثلاً ، حيث أن ١ هو رمز ليلد القاهرة مثلاً ... لا أريد أن أخرج عن سياق الموضوع ، ولكن بالنسبة لحالة Http مع IIS مثلا ، عندما يطلب مستخدم طلب مـا ، فإن IIS لا يميز المستخدمين عن بعضهم من خلال Http لإنني كمـا قلت Http لا يقدم الطلبات للIIS على أنها من نفس المستخدم ، لذلك حلوا هذه المعضلة **Application Session** وسنرى الكثير من هذه الأمثلة في هذا الكتاب بمشيئة الله تعالى . **: Web Service** 

**A Web service is a software system designed to support interoperable machine-to-machine interaction over a network. It has an interface described in a machine-processable format (specifically WSDL). Other systems interact with the Web service in a manner prescribed by its description using SOAP messages, typically conveyed using HTTP with an XML serialization in conjunction with other Web related standards**

**Web Service** Network ، ولها واجهة معرفة بصغية WDSL ، وتتعامل مع الأنظمة الأخرى باستخدام ما يعرف باسم SOAP Message محمولة باستخدام بروتوكول HTTP مع تعريف بيانات من **XML .**

وباللغة العربية ـ باختصار ـ نستطيع أن نقول:

طيب نعود للسوّال الهام ، كيف يتم التعامل ف*ي* حالة HTTP و هو كما سميته أنت عديم الحالة ، وسوّال هام جداً ، إذا كيف سيتم التعرف على الأجهزة صاحبة الإتصال ؟؟؟ الاجابة بسيطة جداً ، وه*ي* حيلة تستخدم ف*ي* مثل هذا الموضوع ، لنر السطر التالي: **In order for message transport mechanisms to function, it is normally necessary to provide information that allows messages to be delivered. This is called the address of the message receiver. Typically, the form of the address information will depend of the particular message transport. In the case of an HTTP message transport, the address information will take the form of a URL. The precise method that a message sender uses to convey address information will also depend on the transport mechanism used. On occasion, the address information may be provided as additional arguments to the invoking procedure. Or the address information may be located within the message itself; typically in the message envelope.**

مين الكلام اللي فوق ده ؟ نخش في المفيد علطول ونقول باختصار <u>:</u> لا بد للبيانات لكي تتحرك داخل الإنترنت من معرفة الطريقة التي ستتعامل بها وكيف سيتم **Addressing Addressing .** طبيعة البروتوكول المستخدم ، وف*ي* حالة HTTP فإ*ن* العنوان سيتم ارساله على صيغة **URL http://www.w3.org/TR/ws-arch**

وفي حالة وجود اي أسئلة أخرى راسلني على الايميل ...

**Web form pages are HTTP-Based, they are stateless, which means they don t know whether the requests are all from the same client, and pages are destroyed and recreated with each round trip to the server, therefore information will be lost, therefore state management is really an issue in developing web applications We could easily solve these problems in ASP with cookie, query string, application, session and so on. Now in ASP.NET, we still can use these functions, but they are richer and more powerful, so let s dive into it.**

 $\overline{6}$ 

**Mainly there are two different ways to manage web page s state: Client-side and Server-side.**

هذا بالنسبة لعديم الحالة و ه*ي* كلمة Stateless ، فكما هو موجود هنا أن Http عديم الحالة أي أنه لا يحمل بشكل أصيل طريقة للــ IIS من أجل تحديد أن سلسلة الطلبات ، تأت*ي* من المستخدم نفسه ، فهذا الذي أشكل علىّ من الناحية الع*م*لية ، أي أن IIS لا يعرف أن الطلب موجه من المستخدم أو من غيره ، ولكن الذي يحدد ذلك هي Asp.Net الموجودة داخلIIS وقد حل المشكلة بالـ Session أو Application ولكن السوّال أخي القا*ر*ئ ، ربط الاثنين **Http ...**

**Web URL Service**

**Web Application** 

**Web Service**<br>الجواب:- تطبيق الو،<br>التي لها دورة حياة خ<br>-اما خدمة الويب فه*.* المعالجة ، يتم التعامل معها من اي لغة برمجة قادرة على الوصول إلى اسمها ورقم البورت . فقط<sub>ر</sub>

**.NET . Web Service** 

**Web Service**  وحدة (درجة فهرنـهايت) لتقوم بتحويلـها إل*ي و*حدة (درجة مئويـة) ، والمـعادلـة الـعامـة هي:

**result=(input-32) \* 5/9**

**C# New Project ASP.net Web Service J# - VB.net : local host**

**<http://localhost/ConvertWebService>**

**Web Config Global.asax ASP.net Service1 Service1.asmx** 

**Web Service : ConvertWS**  تماماً كما تقوم ببرمجة أي تطيبق باستخدام NET. قم الآن بتطبيق المعادلة السابقة ، لكن لا **. TextBox Web Service : VB.net** 

**<Webmethod(Description:=" "> Function Convert(ByVal degree As Decimal) As Decimal result=(degree-32) \* 5/9 Return result End Function والآن لنجرب تطيبق هذه الخدمة ، ولا تنس أن يكون IIS موجوداً على جهازك. : Internet Explorer <http://localhost/ConvertWebService/ConvertSW.asmx/ConvertSW.asmx>** تستطيع الآن تجرية الخدمة الخاصة بك والتأكد من كونها تعمل بصور ة صحيحة وفي الواقع فلن يتم استخدام الخدمة بهذا الشكل ، وإنما هذه الطريقة تستخدم فقط لتجرية الخدمة على جهاز المستخدم والتأكد من أنها تعمل بكفاءة .

في الدرس القادم سوف نقوم باستخدام هذه الخدمة بالطريقة الصحيحة والتي سيتبعه **Web Service NET**  والتي لن<sup>ّ</sup> تختلف عنها كثيراً الطرق المستخدمة في أي لغة ، فكما أسلفنا أن Web Service<br>تستخدم معايير قياسية تتعامل معها جميع أنظمة التشغيل ولغات البرمجة . قد پسال سائل ويقول ، وهو وجود **<WebService()>**<br>مع عنوان معين ، ما هي فائدة هذه السمة ، ولماذا تستخدم ؟ و هل يمكن التعرف على الخصائص المتعلقة ب **: Webmethod** حيث ذكرت فقط  **Description** الجواب . . . . مبدئياً يتم استخدام **Webmethod**  في وضع عدد من الـ<br><u>BufferRespons</u> **Buffering True False** 

8

**CacheDuration**  وتأخذ قي*مة ر*قمية بالثانية وتحدد الوقت Cach من خلاله عمل و هي تحدد الوقت الذي يتم<br>ارسال البيانات من جديد المستغرق قبل اعادة <mark>EnableSession</mark><br>تحدد فيما اذا تم تفعيل خاصية **Session**

#### **MSDN :**

**http://msdn2.microsoft.com/en-us/library/byxd99hx(VS.80).aspx#vbtskusingwebmethodattributedescription**

**Web Service . هو قعك.** 

**Web Service**  قمنا بِتجرِيته أيضاً على جهاز المبرمج ، وفي هذا الدرس سوف نتعلم سوياً بمشيئة الله تعالى **. Service** 

لنفترض أننا نريد الاستفادة من خدمة ويب في برنامج مثلاً للعمليات الحسابية ، ونريد أن **Web Service ConvertSW .**

**Add Web Refernce Project ConvertSW.asmx Viusal Studio**  تحتويها هذه الخدمة <u>.</u>

والآن ننتقل سريعاً إلى الكود ، وإذا كنت مبرمج VB.net فأنت تحتاج إلى أمر بهذا الشكل مثلاً

**Dim conv As New LocalHost.ConvertSW()**

أما إذا كنت مبرمج سي شارب فكما اتفقنا لا فرق إلى في ال Syntex لذا ستغير جملتك لتكون بالشكل التال*ي*:

**LocalHost.ConvertSW conv=new LocalHost.ConvertSW()**

**Label1 TextBox1** وتنتظر لكلي تعرض لك في الثاني ، الكود الكامل لهذه العملية يحتوي على الأمر السابق **: Conv**  **Label1.Text = Convert.toString(conv.Convert(textBox1.text))**

**طبعاً لا تنس اضافة ؛ لو كنت مبرمج سي شارب ، ولو كنت مبرمج VB.net تأكد من وجود** Convert.toString)ايضاً في VB.net أو ابحث عن دالة بديلة للتحويل إلى نص String خلاص خلصنا . تمت المهمة بنجاح.

التنبيه الأخير قبل انـهاء هذه الدرس هو انك إذا قمت بـعمل تـعديل في الـخدمـة ، قم في البرنـامـج الذي يستخدمها بع*مل* تحديث Update لها عن طريق الضغط عليها بزر الماوس الأيمن ومن **Update Web Reference**

بعد هذا الدرس هناك سائل يسأل ويقول....

ماذا أفعل لوكان عندي برنامج مصمم بالأكسيس يحتوي على جداول ونماذج وتقارير وصمم هذا البرنامج للاستعلام عن نتيجة الطلاب باستخدام رقم الجلوس ثم الحصول على الشهادة في صورة تقرير وطباعتها كل ذلك يقوم به البرنامج والمطلوب هو رفع هذا البرنامج الى موقع المدرسة الالكترونية لنشره على الانترنت بحيث يستطيع الطالب الوصول الى هذا البرنامج فكيف يتم ذلك ؟

الجواب.....

يمكنك تصميم صفحة ويب تتصل على قاعدة البيانات وبأستعلام بسيط بإدخال رقم جلوس الطالب يمكنك عرض النتيجة له.

**. Web Service**  كما ذكرنا ف*ي* الدروس السابقة بإ*ن Web Service تتب*ع معايير موحدة XML باستخدام بروتوكول HTTP وهو ما يعني امكانية استخدامها في كافة نظم التشغيل ، ليس هذا فحسب ، **Web Service Web Service**  كانت لغة البر مجة المبنية بها.

لذا واعتماداً على ما ذكر في الفقرة السابقة ، سوف نقوم بعمل مشروع يستخدم أحد خدمات ال Web Service)الموجودة على الإنترنت ، وبعد البحث عثرت على الموقع التال*ي* الذي يقدم **بعض الخدمات:** 

**<http://www.webservicex.net/WCF/>**

يحتوى هذا الموقع على حوالي ٧٠ خدمة مجانية ، قمت باختيار واحدة منها وهي: **<http://www.webservicex.net/ValidateEmail.asmx>** وتخبرنـا هذه الخدمـة فيمـا إذا كـان هنـاك ايميل بـهذا الشكل أم لا وتبـحث عن هذا الايميل في الشركات التي تقدم خدمات البريد الإلكتروني ، وذلك عن طريق دالة اسمها : **False . True IsValidEmail Web Refernce**  باضافته سابقاً ، ومن ثم سنقوم برسم على الفورم بحيث يمكن للمستخدم التعامل مع هذه الخدمة بسهولة ، ولذلك سوف نقوم برسم مربع نص يتم فيه ادخال البريد الإلكتروني ، ومن ثم **MessageBox**  الايميل

الكود ال*ذي* سبتم وضعه ف*ي* زر الأمر هو:

**net.webservicex[.www.ValidateEmail](http://www.ValidateEmail) x = new WindowsApplication1.net.webservicex.www.ValidateEmail(); bool r = x.IsValidEmail(textBox1.Text); if (r) MessageBox.Show(" "); else MessageBox.Show(" ");**

ما رأيك ؟؟؟

مع استمرار ي في البحث في هذا الموقع وجدت خدمة أخرى جديرة بالملاحظة وشائعة الاستخدام ، وهي الخاصة بالتعرف على الطقس والمناخ وخلافه ، تجد الخدمة هنا: **<http://www.webservicex.net/globalweather.asmx>**

المثال الأول لاستخدام هذه الخدمة هي معرفة المدن الموجودة في دولة معينة باستخدام **: GetCitiesByCountry** 

 **net.webservicex.www1.GlobalWeather m = new** 

**WindowsApplication1.net.webservicex.www1.GlobalWeather();**

 **MessageBox.Show(m.GetCitiesByCountry("Egypt"));**

يعرض لنا أسماء المدن الكبرى في مصر ، جرب الآن ع*مل TextBox* وجرب الدول التي تريد معر فة المدن الكبر *ي* لها...

**: GetWeather** 

 **net.webservicex.www1.GlobalWeather m = new WindowsApplication1.net.webservicex.www1.GlobalWeather(); MessageBox.Show(m.GetWeather("Asyut", "Egypt"));**

#### **:**

والآن يمكنك ان تصمم برنامج يقوم المستخدم باختيار دولة فتقوم بعرض جميع المدن فيها في **. Combobox**  ولكن قبل ذلك لاحظ الصيغة التي تعود بها هذه الدوال ، ستجدها تعود على شكل ملف XML

يمكنك انت قراءته ، ولكن لن تستطيع التعامل معه من خلال الكود إلا إذا استطعت قراءة ملف

#### **XML .**

ثق تماماً بإن الموضوع أبسط مما تتخيل ، وإن أعانني الله فسأقوم بعمل دروس بخصوص القراءة والتعامل مع XML ولكن على السريع لن تختلف قراءة XML عن القراءة من **( Syntex) .** ولو أتم أحد ع*مل كو*د هذا البرنامج فله جزيل الشكر والتقدير. والآن بقي أن أشير إلى أن اشهر الخدمات الموجودة على النت هي تلك المتعلقة بالتحويلات المالية ، حيث تحدث قيم هذه الخدمات فورياً بحيث يمكنك استخدامها في برنامجك لتحويل الع*م*لات بدلاً من الاعتماد على المعادلات الحالية والت*ي* تتغير باستمرار. هناك أيضاً خدمات أكثر تعقيداً مثل الاتصال بالبنوك والدفع عن طريق البرنامج باستخدام خدمة يقدمها البنك وخلافه . وه*ي* قصة طويلة لكنها تسبر ف*ي* اتجاه مشابه. أيضاً هناك خدمة RSS و هي تسير في اتجاه مشابه.....

**RSS Really Simple Syndication.**  هي خدمه تهدف إخبار المستخدم بالتحديتات التي تطرأ على الموقع بدون زيارته . بدلا من زياره الموقع باستمرار للتحقق من وجود تحديث ف*ي* الصفحة أم لا<mark>.</mark> لمن هذه الخدمه ؟

للمستخدمين الذين يستعملون عدد كبير من المواقع يوميا (مواقع اخباريه و مواقع الشخصيه و دينيه و مدونات ...الخ) مما يسبب إهدار في وقت المستخدم الذي يزور عدد ضخم من المواقع يومياً على الرغم من عدم وجود اخبار جديده الا في بعضها مما يسبب ضغط على

الخدمه سواء علي الموقع او علي شبكه المستخدم .<br>هل كل المواقع توفر هذه الخدمه؟<br>حقيقتا لا. ولكن معظمها و خصوصا المواقع التي عليها ضغط كبير تقو<br><mark><http://www.alarabiya.ne></mark>t.*9*<http://www.bbc.com>/ ِفِي الزياده بشكل مستمر<sub>ده</sub>

كيفيه الاستفاده من هذه الخدمه ؟<br>كل ما عليك ببساطه هو استخدام برنامج يستطيع تجميع مواقعك المفضله ف*ي* مكا*ن و*احد و<br>ليخبرك بالمواقع التي تم تحديثها .هذه البرامج تسمي Feed Reader or News

#### **Aggregator software .**

كما يمكن ايضا استخدام هذه الخدمه من خلال الويب كما في جوجل Google Reader '' .''كل ما عليك هو اضافه مواقعك المفضله كما ف*ي* الصورة .

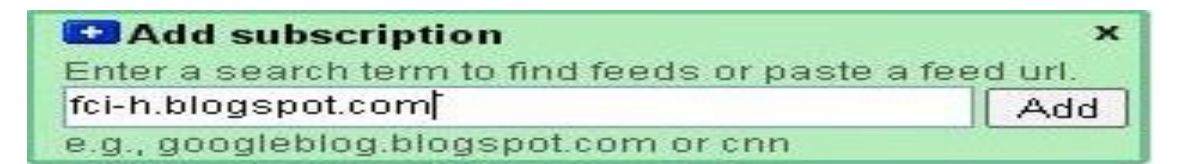

#### ما هي الحقيقه البر مجيه لهذه الخدمه ؟

تقوم المواقع التي تدعم هذه الخدمه بإرسال ملف XML الى Feed Reader or News **Aggregator software**  الملف يقوم بإخبار المستخدم .

هيئـه الملف كمـا هو بـالاسـفل .<br><rss version="2.0"><br><rss version="2.0">  **<channel> <title>FCI-h</title> <link[>http://www.Fci-h.blogspot.com</link>](http://www.Fci-h.blogspot.com</link>) <description> Fci-h delivers every weeks technical posts .** 

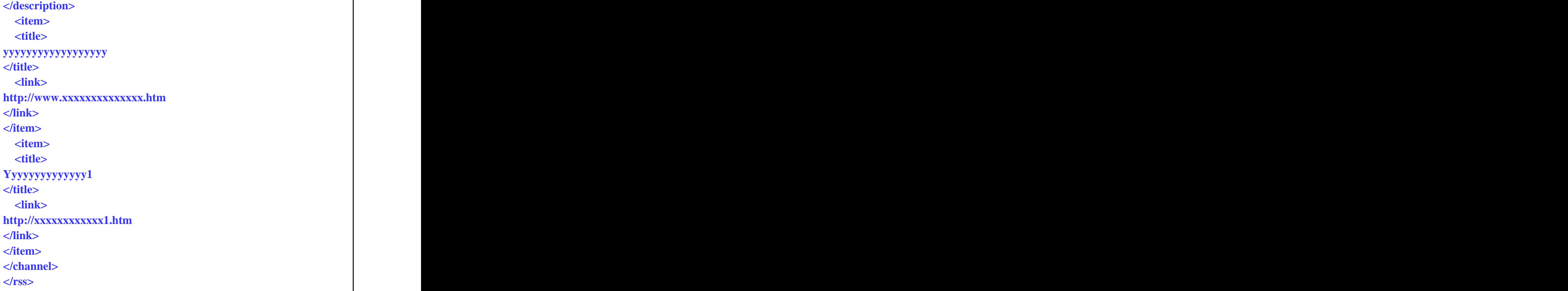

يتكون الملف من مجموعه معلومات تمثل النسخه المستخدمه لل R<sub>SS</sub>و معلومات عن الموقع و يتبع ذلك البيانات المحدثه و رابط لها . ممكن ان يختلف هذا الشكل بختلاف البيانات التي يعرضها المواقع و لكن بنفس الفكرة. بامكانك الاستفادة من هذه الخدمة باستخدام برامج متخصصة عن نفسي أفضل الاستفادة من قارئ الخلاصات الموجود بمتصفح فايرفوكس .... بداية اذهب الى القائمة **Tools>>Options** ثم اختر علامة **Feeds** من الاعلى ثم اختار **Subscribe to the feed useing Live Bookmarks**

#### الان نتعلم كيف نضيف موقع

عند زيارتك لموقع يدعم هذه الميزة ستظهر العلامة البرتقالية الخاصة بالخدمة الموجودة بالصورة اعلاه في شريط العنوان

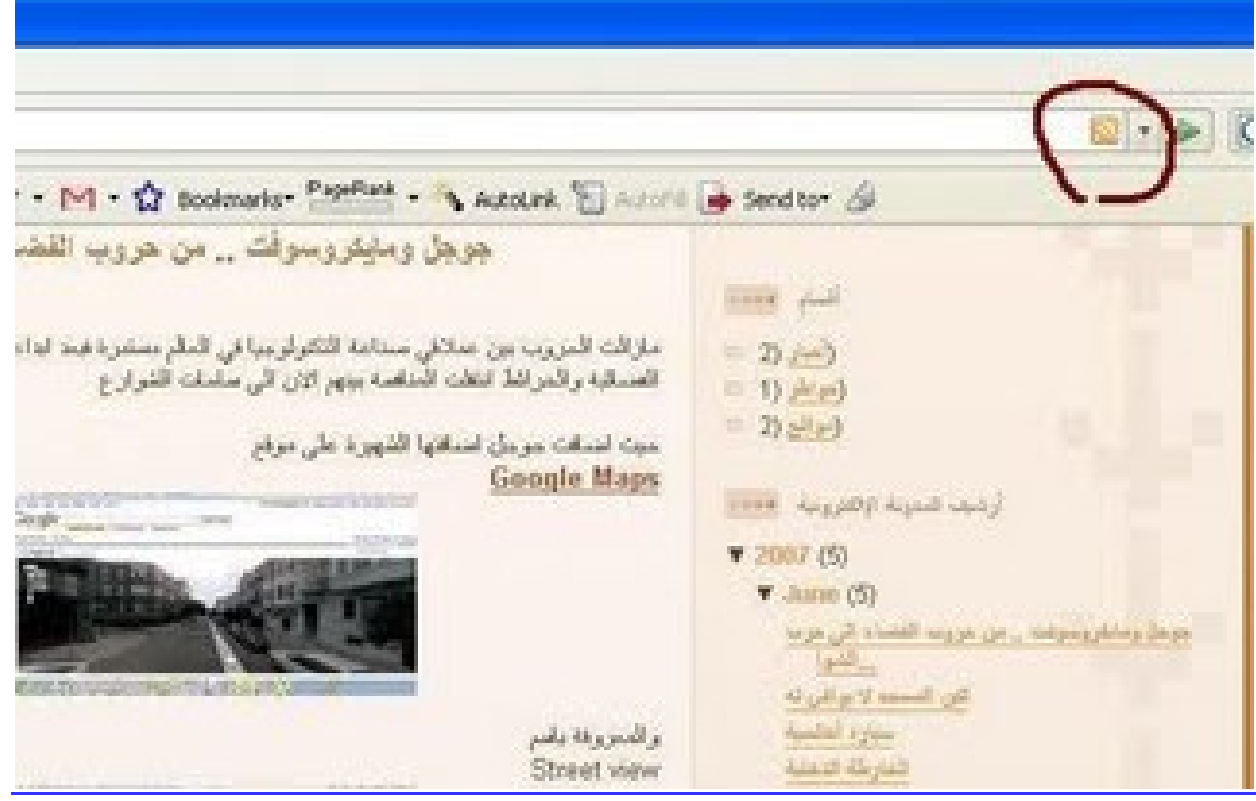

اضغط على العلامة واكتب اسم الموقع كما تريد اذهب بعد ذلك للقائمة

## **bookmarks>>bookmarks Toolbar Folder**

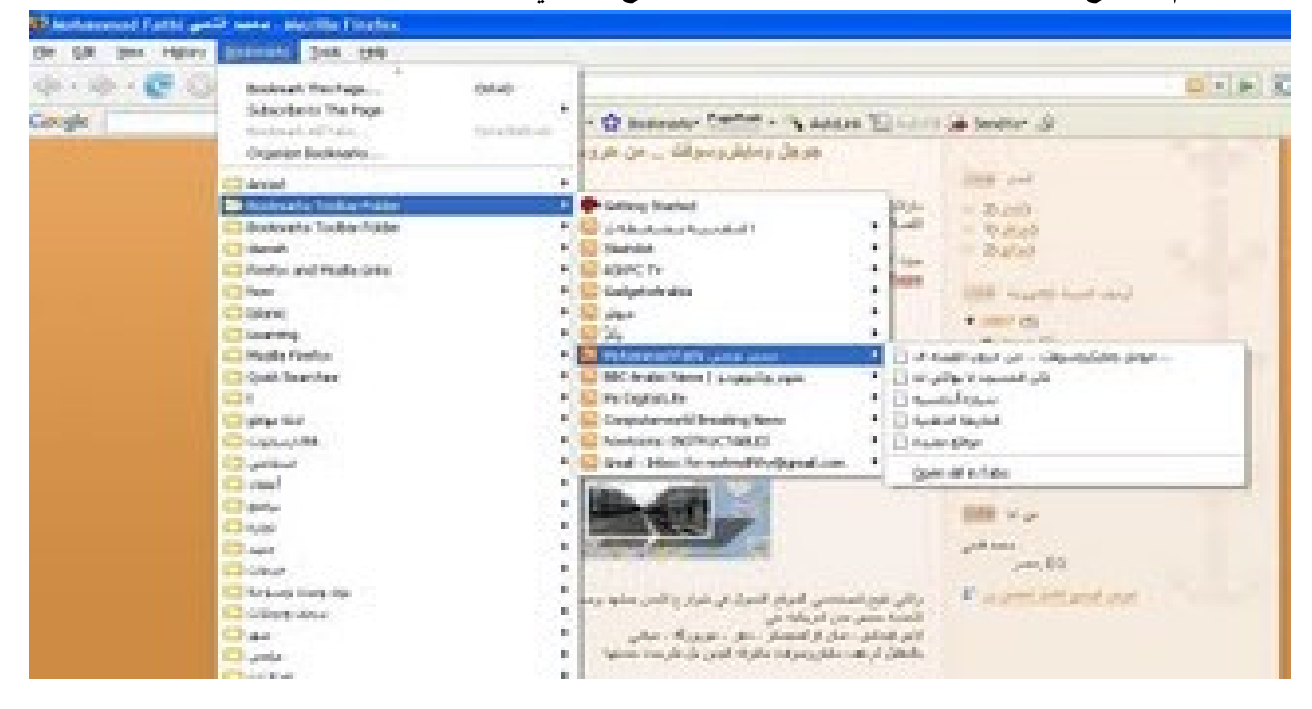

ستجد اسم الموقع وبالوقوف عليه ستجد خلاصات الموقع كما فى الصورة التالية

خدمة أخرى منتشرة وهي خدمة التعرف على حالة الطقس ، المناخ ، وخصائص الدول والعلم والعملة والسكان وخلافه ، نوع آخر وهو التعرف على معلومات ISPN من الشركة حيث قد يفيدك في بعض البرامج ، أيضاً ستجد خدمات ويب لكل ما يخطر ببالك من التحويلات و القياسات المعر وفة. أيضاً ما رأيك انت في أن تقدم خدمة على الإنترنت نقوم نحن باستخدامها ، ما رأيك في تقديم خدمة مثلاً تتمثّل في معرفة مواقيت الصلاة يمكن للجميع استخدامها في برامجهم بعد ذلك ــ إن لم تكن موجودة-**جرب ونحن في الانتظار.** 

# **:**

المي هذا الحد قد وصلنا الى نهاية هذا الموضوع ،أرجو من الله أن يكون مفيداً وأن أكون قد ساهمت في زيادة المعرفة و لو بشي يسير وأتمنى ممن يجد خطأ أن يبلغني به ، ومن لديه فائدة فليتحفني بها ۖ وكما ذكرت سابقاً في البداية وأكرر في النهاية فضلاً لو وجدت أي خطأ في الكود أوخطأ إملائي فسأكون في غاية .السعادة لو راسلتني به علي بريدي الالكتروني ودمتم سالمين . والحمدلله رب العالمين

وصلى الله وسلم على نبينا محمد وعلى آله وصحبه أجمعـــــــين